## **M A N UA L A R CG I S ® ARCMAP DESKTOP BÁSICO E INTERMEDIO**

. . . . .

 $\ddot{i}$ ...

ELKIN DARÍO CAÑÓN BUITRAGO WILSON ERNESTO VARGAS VARGAS SERGIO MIGUEL GONZÁLEZ PALACIOS

. . . . .

Vargas Vargas, Wilson Ernesto

Manual ArcGIS ArcMap desktop : básico e intermedio / Wilson Ernesto Vargas Vargas, Elkin Darío Cañon Buitrago, Sergio Miguel González Palacios. -- 1a ed. -- Bogotá : Ecoe Ediciones, 2021.

299 p. -- (Ingeniera y afines. Ingeniería civil)

Contiene datos de los autores.

ISBN 978-958-503-103-6 -- 978-958-503-104-3 (e-book)

1. ArcGIS (Programa para computador) - Procesamiento de datos - Manuales 2. Sistemas de información geográfica 3. Geografía - Procesamiento de datos I. Cañon Buitrag, Elkin Dario II. González Palacios, Sergio Miguel III. Título IV. Serie

CDD: 910.285 ed. 23 CO-BoBN– a1076121

**Área:** *Ingeniería y afines* **Subárea:** *Ingeniería civil*

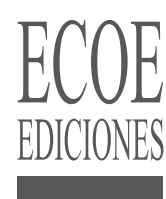

© Elkin Darío Cañón Buitrago

© Wilson Ernesto Vargas Vargas

© Sergio Miguel González Palacios

▶ Ecoe Ediciones Limitada info@ecoeediciones.com www.ecoeediciones.com Carrera 19 # 63C 32, Tel.: 919 80 02 Bogotá, Colombia

**Primera edición:** Bogotá, julio del 2021

**ISBN:** 978-958-503-103-6 **e-ISBN:** 978-958-503-104-3

Directora editorial: Claudia Garay Castro Coordinadora editorial: Gisela Arroyo Andrade Corrección de estilo: Andrés Delgado Diagramación: Olga Lucía Pedraza Carátula: Wilson Marulanda Muñoz Impresión: Carvajal Soluciones de comunicación S.A.S Carrera 69 #15 -24

*Prohibida la reproducción total o parcial por cualquier medio sin la autorización escrita del titular de los derechos patrimoniales.*

*Impreso y hecho en Colombia - Todos los derechos reservados*

## **CONTENIDO**

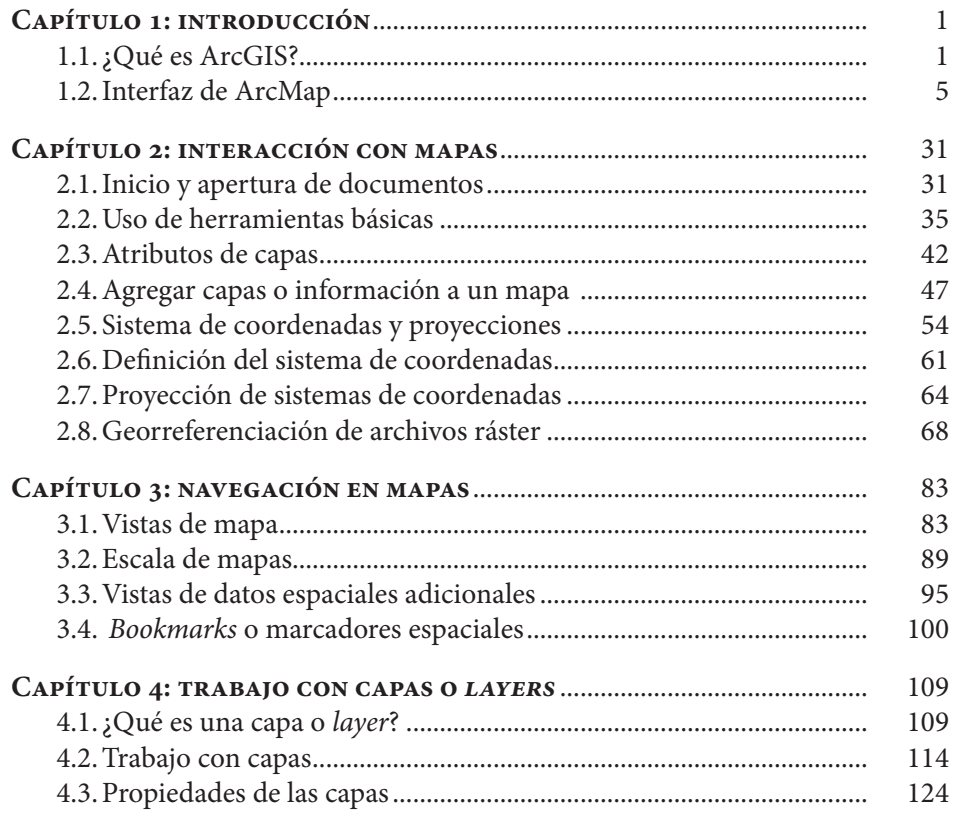

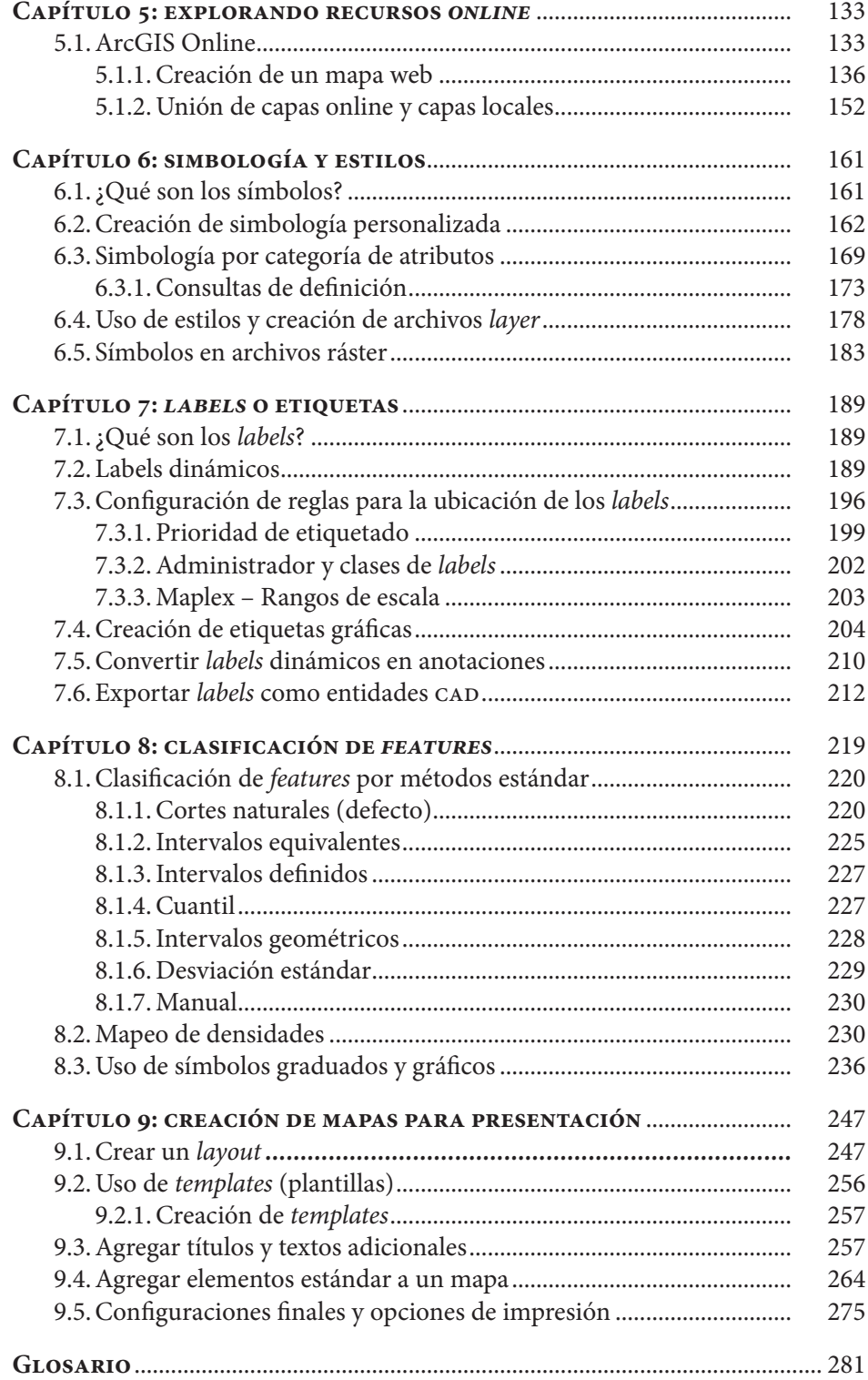

## **Sistema de Información en Línea**

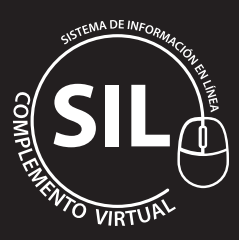

Al final del libro encontrará el código para ingresar al **Sistema de información en Línea** - SIL - a través del cual podrá acceder al programa, así como a imágenes de apoyo y ejercicios.

Parte del material de trabajo ha sido descargado directamente de la página de Esri como recursos y apoyo a este documento y se encuentran en el siguiente enlace: http:// esripress.esri.com/storage/esripress/bookresources/gtkad5/datasetup.exe.